# S mood erry analyzator

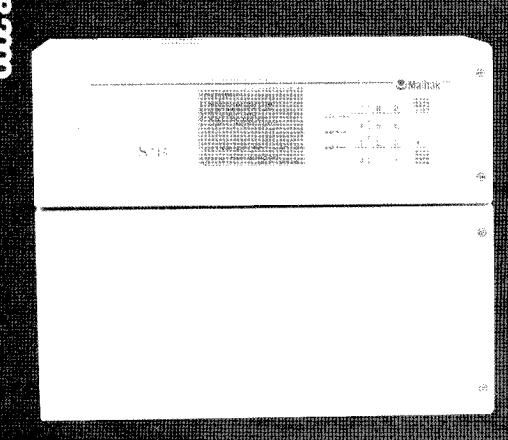

Dlhoročné skúsenosti a predovšetkým wsoke kyalita mistrolovavivorili z akolovej spoločnosti MAHIAIK spolahlivého partnera pre projektantov a používatelov pri resem úloh v oblasti merave itechniky. MAIHAK ma na svete viac ako 70 000 inštalácií analyzátorov a odberových systémov, čo mu umožňuje kvalifikovane riešiť každý problém použitia analyzátorov.

### Nová generácia analyzátorov firmy MAIHAK

3 analyzátory v jednom puzdre - to je modulárny systém novej generácie S 700. Pomocou tohto usporiadania možno s modulárnym analyzátorom plynov S 700 vytvoríť zákaznicky a aplikačne špecifický analyzátor takmer pre každú priemyselnú aplikáciu merania. Celkovo sa dodáva 7 rozličných modulov analyzátora, ktoré umožňujú merať viac ako 60 rozličných plynov.

V závislosti od miesta inštalácie, zloženia meraných plynov a okolitých podmienok, sú v ponuke 3 typy krytov:

- · pre štandardné aplikácie je odporúčaný kryt S 710 s instaláciou do 19" – montážneho rámu. S krytím IP 20. **Mindelling Alling Controller**
- · plynotesné vyhotovenie krytu S 715 s montážou na stenu a krytim IP 65 (NEMA 4X) je vhodné na instalaciu v náročných podmienkach okolia alebo v oblastiach s nebezpečenstvom vybuchu Ex-Zone 2. Kryt umoznuje zi preplachovanie.
- · plamenoodolne vyhotovenie EEx-d krytu S 720 Ex bolo navrhované pre priemyselné podmienky, ktoré sú klasifikované ako podmienky s rizikom w buchu, napr. Ex-Zone. 1 (Class 1, Div 1). Kryt má krytie IP 65 a je planieňoodolný.

System S 700 je vyhotoveny tak, že umožňuje zahrnut a instalovať do jedného krytu až 3 moduly analyzátora, ktoré sú riadené jednou doskou elektroniky bez potreby externej kabeláže alebo ďalších krytov. Znamená to, že týmto spôsobom je možné realizovať veľmi kompaktné a cenovo lacné riešenie systému.

#### **Moduly analyzatoral**

- · UNOR využíva v prevádzke dobre overený princip NDIR-absorpcie. Umožňuje selektívne merať každý plyn, ktorý absorbuje energiu v rozsahu infračerveneho spektra. Je to presny typ analyzátora určený na kontinuálne meranie zložiek plynov napr. CO, CO<sub>2</sub>, SO<sub>2</sub>, CH<sub>4</sub>, NO a viac ako 60 dalších s vysokou citlivostou a meracou stabilitou.
- · MULTOR je viaczłożkovy NDIR-płynovy analyzátor, ktory możno použiť na meranie 2-až 4-rozdielnych zložiek absorbujúcich IR spektrum vrátane H<sub>2</sub>O pre kompenzáciu krížovej citlivosti. Vyznačuje sa vysokou selektívnosťou a meracou citlivosťou.
- · THERMOR využíva pri meraní na určenie koncentrácie niektorých plynov rozdielnu teplotnú vodivosť plynov. Je vhodný na určenie koncentrácie H2, He, CO2, Ar, ako aj binárnych alebo quasi-binamych zmest
- · DEFOR konstrukcia meracej kyvety analyzátorov DEKOR je podobná ako v prípade analyzatorov UNOR ale na analyzu ply.

nov sa využíva UV spektrum. Analyzátor sa vyznačuje vysokou citlivosťou, selektivitou a necitlivosťou na H<sub>2</sub>O.

- · FINOR je jednolúčový NDIR fotometer, ktorý pracuje na princípe interferenčného korelačného filtra (IFC). Zároveň pomocou neho możno merat aż tri rozličné plynné złożky. Meraci systém obsahuje polovodicový detektor, także konstrukcia je robustna a necitlivá voči mechanickým vibráciám.
- · OXOR-P využíva na určenie koncentracie kyslíka v zložke plynu paramagnetický meraci princip. OXOPP sa vyznačuje vysokou odolnostou a nízkymi nárokmi na údržbu. Má rýchlu časovú odozvu (menej ako 4 s) a môže sa inštalovať aj do odbočky (bypass) plynula
- · OXOR-B určuje koncentraciu kyslika s využitím elektrochemic-**Refloreshoot**

## Možné kombinácie analyzácných modulov

V jednom kryte możu byt v elektronike spolu integrovane aż 3 analyzačné moduly. Možné kombinácie analyzačných modulov sú zobrazené v tab. 1. Každý modul je konfigurovateľný nezávisle na drinkonik

## Charakteristika systému S 700

Vdáka velkému podu voltéb a množstvom volne konfigurovateľných číslicových a analógových vstupov a výstupov je možné vytvoriť a veľmi jednoducho zložiť úplný merací systém. Okrem signálov zo vstavaných modulov analyzátora možno pripojiť a v systéme použiť ďalšie 2 analógové signály z externých zdrojov.

Systém ponúka až 5 analógových signálov, ktoré možno navzájom jeden s druhým matematicky spracovať a zobraziť na displejí ako virtuálnu meranú hodnotu. Z týchto 5 signálov je možné 4 použiť aj ako analógové výstupy. Výstupy možno voľne priradiť pre merane złożky (vrátane viacnásobného priradenia).

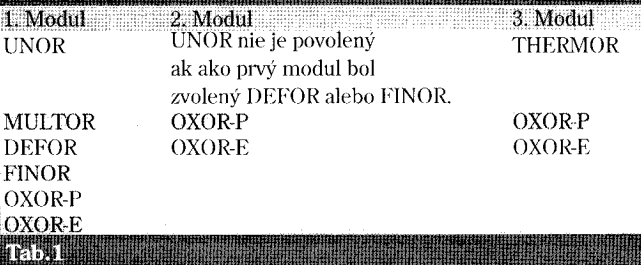

36

Veľkou prednosťou systému S 700 je možnosť voľne programovať 2 výstupné rozsahy, a to automaticky, manualne alebo externou voľbou. Princíp nastavenia spočíva v tom, že výstupný rozsah výstupu je voľne programovateľný cez celý základný merací rozsah, pričom maximálny pomer rozsahov je 1 : 10 (1 : 20 na požiadanie). Výstupný prúdový signál tak možno priradiť pre zvolený výstupný rozsah, napr. výstupný prúd 0/2/4 - 20 mA zodpovedá výstupnému rozsahu 500 - 600 ppm z celého základného meracieho rozsahu 0 - 1000 ppm.

Inteligentné mikroprocesorové riadenie dovoľuje plnoautomaticke riadenie bez potreby údržby, s takými kontrolnými funkciami pre priemyselné zariadenia, ako je automatická kalibrácia s testovacími plynmi alebo kalibračnými kvyetami a autodiagnostika. Rozhranie operátorského ovládania umožňuje jednoduché pochopenie textov a odkazov na veľkom LCD displeji. Pomocné texty pomáhajú zjednodušiť ovládanie, aj keď sa to žiada iba zriedkavo. Všetky vstupy a pomocné texty sú jasne viditeľné na LC displeji a ako je už tradičné pre MAIHAK, texty je možné zobrazovať vo viacerých jazykoch.

Ako dodatočnú výbavu je možno získať signalizáciu poruchy z troch rozličných zdrojov. Sleduje sa prietok, vlhkosť (max. 2 senzory) a tlak płynu alebo atmosferický tlak pre korekciu meraných hodnôt. Signalizácia poruchy vyvoláva v prípade úniku kondenzátu alebo v prípade obmedzeného prietoku zodpovedajúce signály poruchy, a tieto automaticky vypínajú analyzátor.

Systém umožňuje voľbu výstupu meraných veličín automaticky, externe alebo voľbou cez ovládacie menu.

Okrem prúdového výstupu je k dispozícii 16 status/kontrolných výstupov, ktoré možno voľne konfigurovať. Podobne má systém aj 8 riadiacich volne programovatelných vstupov. Číslicový výstup je riešeny pomocou 2 senovych rozhraní RS 232C.

Ovládacie menu systému S 700 má tri úrovne ovládania: technik, dozor a špecialista, ktorý má prístup do celého menu ovládania.

Do analyzátora môže byť zabudované čerpadlo plynu, ktoré môže byť ovládané externé. Ako dalšia voľba je vyhotovenie interných plynových ciest z nehrdzavejúcich rúrok. Ďalšou možnosťou analyzátora je on-line korekcia na krížovú citlivosť a na vypočítanie referenčnej hodnoty O2, realizovaná cez analógový vstup.

Systém S 700 možno ovládať aj pomocou riadiaceho programu MARC 2000 (Maihak Analyser Remote Control).

Oblasť na použitie analyzačného systému S 700 sa nachádza v chemickom a petrochemickom priemysle a rafinériách, pri monitorovaní emisií veľkých zdrojov, v spaľovniach odpadov, pri analyze plynov v cementárenskom priemysle, v celulózkach a papierenskom priemysle a v mnohych dalších odvetviach.

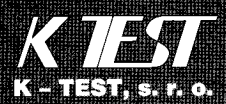

THE DRIVE THE CREATER 1/fax: 095/62 53 633, 62 55 150 <u>palii kestöistemerst</u> htp//www.esc.c

**SGI 1200** – nový člen rodiny low-end serverov

Server SGI 1200 je škálovateľný stroj s jedným až dvoma procesormi Intel<sup>®</sup>

Pentium<sup>®</sup> III™, optimalizovaný pre montáž do štandardných 19<sup>11</sup> rackov. Je navrhnutý tak, aby vyhovel nielen náročným požiadavkám internetových aplikácií, ale i zapojeniu

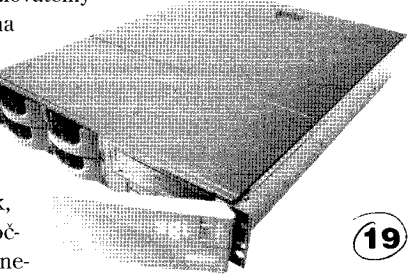

do clusterov pri riešení zložitých technických výpočtov. Nový server spoločnosti SGI, vyznačujúci sa širokými možnosťami vzdialeného manažmentu a monitoringu, sa dodáva v dvoch modifikáciách: SGI 1200M a SGI 1200L. Server SGI 1200M s OS Microsoft Windows NT 4.0, resp. Microsoft 2000 ponúka priestor pre široké portfólio aplikácií. Server 1200L spája tradičný vysoký výkon a škálovateľnosť s nízkymi nákladmi a vysokou spoľahlivosťou OS Linux (SGI ProPack 1.2 a Red Hat 6.1 alebo SuSE 6.2).

# **BackOffice Server 2000** – komplexná serverová sada pre Windows 2000

Spoločnosť Microsoft ohlásila Microsoft<sup>®</sup> BackOffice® Server 2000 – ďalšiu generáciu špičkovej sady serverového softvéru pre Windows<sup>®</sup> 2000, ktorá znižuje náklady a zložitosť budovania, zavádzania a správy integrovaných a škálovateľných IT riešení v pobočkách, oddeleniach a stredne veľkých podnikoch. BackOffice Server 2000 bude obsahovať nové a aktualizované integračné nástroje, vrátane novej konfiguračnej schopnosti MultiServer, ktoré umožňujú pružné a škálovateľné zavedenie servera, aktualizovaného BackOffice Server Deployment Wizard (sprievodca zavedením BackOffice Servera), ktorý pomáha pri konzistentnej serverovej konfigurácii v jednotlivých pobočkách organizácie, nového Health Monitor 2.1, pre monitorovanie servera a pomoc pri odstraňovaní problémov, novej vzdialenej administrácii servera prostredníctvom Windows Terminal Services a aktualizovaného Intranet Productivity Site s aplikáciami založenými na COM+.

# Server pre menšie a stredné pracovné skupiny - Mercury 7600

Nový server Mercury 7600 spoločnosti AT Computers, podobne ako ostatné servery z rodiny Mercury, je svojím výkonom určený pre menšie a stredné pracovné skupiny (25 – 50 používateľov). Vybavený je najnovšou architektúrou Intel P6 a komfortnou hardvérovou a softvérovou diagnostikou. Server je založený na báze modifikovanej verzie základnej dosky Intel L440GX - M6100,

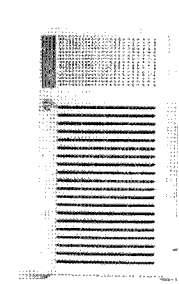

T.

M7002U-R, M7200. Jadrom tohto servera je procesor Intel Pentium III 600 MHz/256k (max. 2 x PIII 800 MHz/256 k). Dôraz je kladený na kvalitné chladenie systému, a tým aj jeho dlhodobú stabilitu. Na rozdiel od iných serverov z tejto triedy, Mercury 7600 sa vyznačuje možnosťou použitia až 10 hot-swap diskov a redundantným zdrojom.

**20**